# SAMS Programming A/B

Week 5 Lecture – 2-d Lists (and Tuples) July 30, 2018

Mark Stehlik

## Two-dimensional lists

- But first, a look at aliasing, and random numbers!
- Let's look again at problem 1 from the homework

## Random numbers

- First, import random
- Generate a random real value between 0 and 100?
	- random.random()  $*$  100  $\#$  random.random() returns a float in the range  $[0, 1)$
- Generate a die roll (integers from  $1 6$ )?  $-$  random.randint(1, 6)
- What should be true of the values returned?
	- they should be uniform
- How can we test that?

## On to Two-dimensional lists

- Some data can be organized efficiently in a **table** (also called a **matrix** or **2-dimensional list**)
- A 2d list is just a 1d list whose individual elements are themselves lists, e.g.,

 $a = \lceil 42, 13, 4 \rceil, \lceil 3, 0, 1 \rceil \rceil$ 

• This list, a, has two elements: so a[0] is the list [42, 13, 4] and a[1] is the list [3, 0, 1]

## Two-dimensional lists

Each cell is denoted with two subscripts, a row and column indicator, i.e., [row][col]

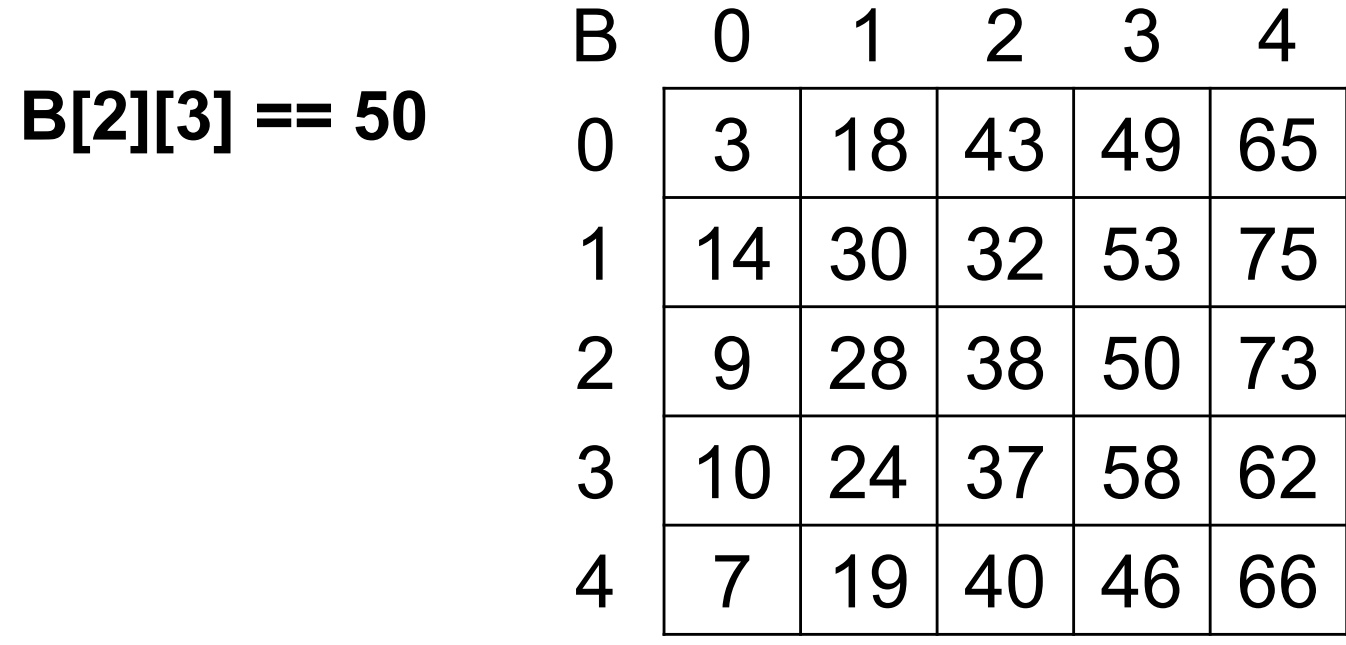

## 2d Lists in Python

```
data = [1, 2, 3, 4],[5, 6, 7, 8], 
         [9, 10, 11, 12] 
       ]
>>> data[0]
[1, 2, 3, 4]>>> data[1][2] 
7
>>> data[2][5] index error
```
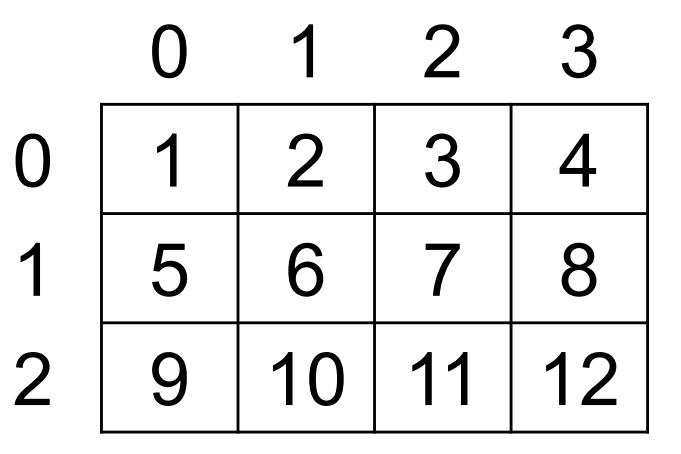

#### Accessing number of rows and columns

 $1st = [ [1, 2, 3], [4, 5, 6] ]$ print(lst) #prints [[1, 2, 3], [4, 5, 6]]

print(len(lst)) #prints 2 print(len(lst[0]) #prints 3

# 2d List Example in Python

• Find the sum of all elements in a 2d list

```
def matrixSum(table):
    total = 0for row in range(len(table)):
        for col in range(len(table[row])):
            total += table[row][col]
    return total
                                number of rows in the table
                               Number of columns in the given row of the 
                               table
                               In a rectangular matrix, this number will be the 
                               same for each row so we could use a fixed 
                               number for row such as len(table[0])
```
## Tracing the Nested Loop

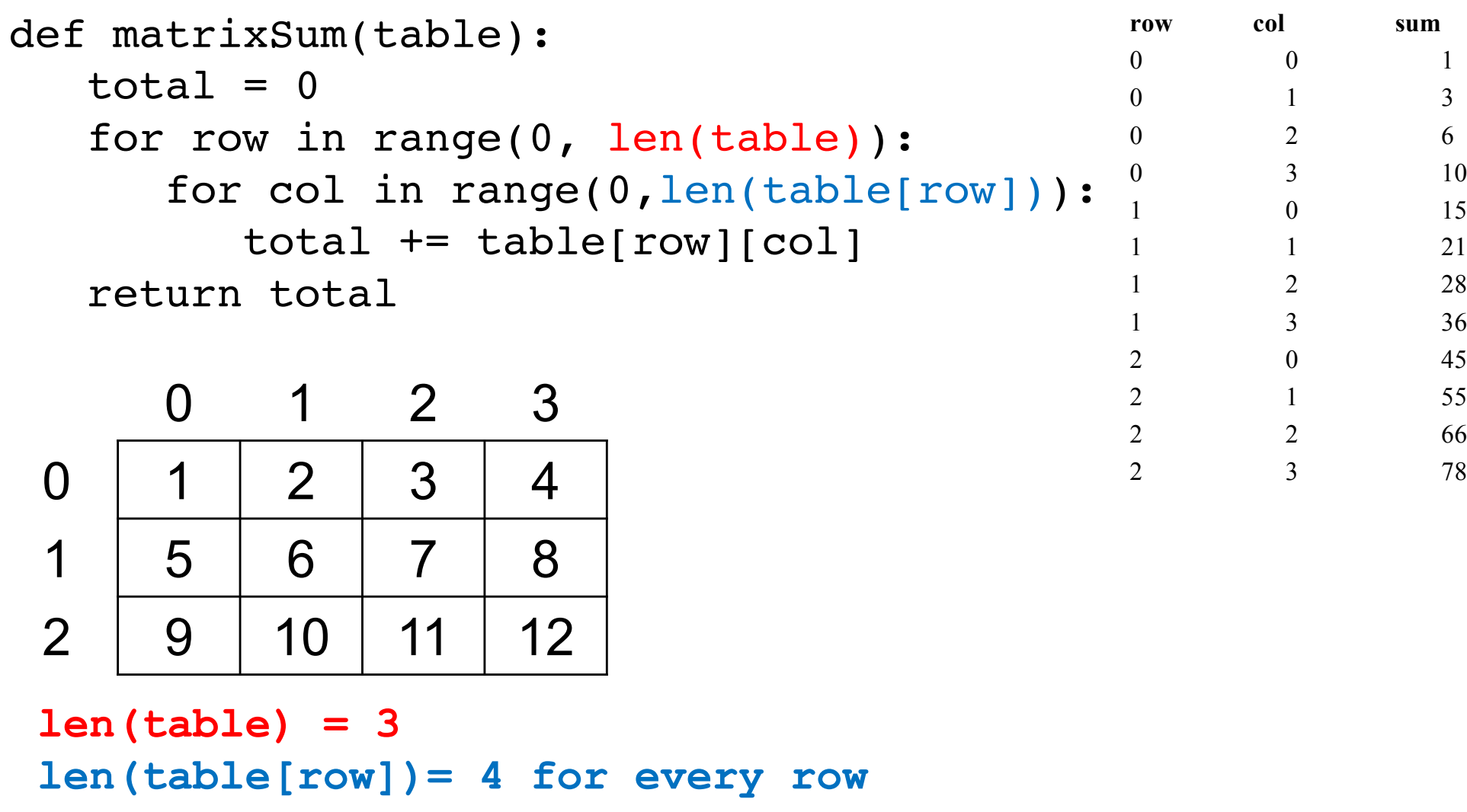

Printing a 2d list

print(lst)  $#$  not "pretty", as we saw, but we can do better

```
def print2d(lst):
    for row in range(len(lst)):
        print(lst[row])
```
#prints [1, 2, 3] [4, 5, 6]

# 2-dimensional lists – beware of aliasing!

• How to make a Tic-Tac-Toe board?

 $board = [' ', ' ', '']$  # one row board =  $\lceil$ ', ','  $\lceil$  \* 3 # since I want 3 of them... but it just makes a 9-element, **1d** list!

OK, how about

board2 =  $\lceil \lceil \cdot \rceil * 3 \rceil * 3$  #incorrect due to aliasing (but is 3x3!)

• Nope, here's the correct way…

```
board = []
```

```
for row in range(3):
```

```
board .append([' ] * 3])
```
# **Tuples**

- Similar to lists, except entries are *immutable* (not changeable), so no
	- *tuple*.append(), insert(), remove(), sort()
	- but accessed like a list, i.e. *tuple*[0]
- Used when items are not going to change (well...) and are not the same type; also to return more than one value from a function
- Examples:
	- $-$  student = ("Mark", "Stehlik", "mjs",  $[100, 80, 85]$ )
	- $-$  student $2 =$  ("Susan", "Jones", "sjones", [100,100,100])
	- could I add a grade to either student? How?

#### Tuple Example

```
def firstIndex(table, target):
   for row in range(len(table)):
      for col in range(len(table[row])):
         if (table[row][col] == target)
            return (row, col) # returns one value!
   return -1
```

```
a = [ 1, 2, 3, 4], [5, 6, 7, 8], [10, 45, 12] ]index = firstIndex(a, 45)print(index) \rightarrow (2,1) # the tuple (2,1)
print(int()\) -> 2
print(intedx[1]) -> 1
```
## 2-dimensional lists

- Up until now we've written functions "in isolation", if you will
- Let's write a program to play a game of Tic-Tac-Toe (to be continued on the homework…) which uses a 3x3 2d list of single-character strings to store the board and keep track of moves